## HOW TO AEFILIATE Marketing **Profit**

## **MAKE PAGES ATTRACTIVE**

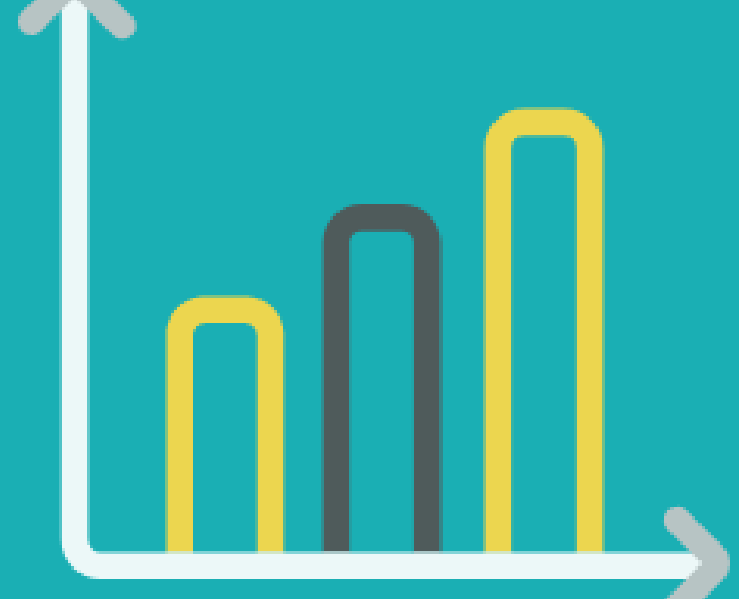

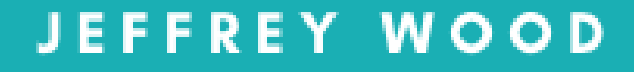

## How to Affiliate Marketing Profit *Make pages attractive*

Jeffrey Wood

## Table of contents

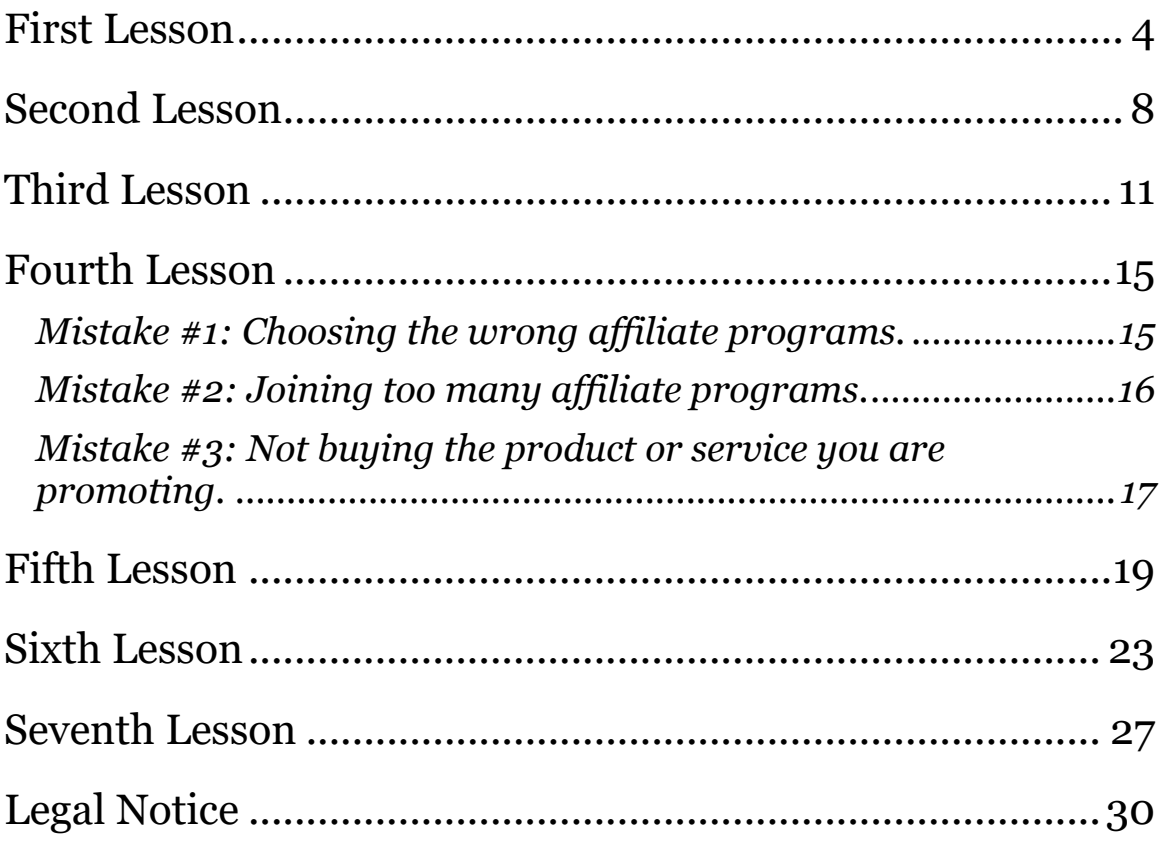